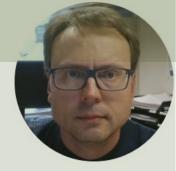

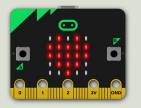

# micro:bit and I2C using TC74 Temperature Sensor

Hans-Petter Halvorsen

## Contents

- Introduction to micro:bit and Python/MicroPython
- Using the built-in Temperature Sensor
- micro:bit I/O Pins
  - Analog and Digital Pins used for communication with external components, like LEDs, Temperature Sensors, etc.
- TC74 Temperature Sensor with I2C Interface
- I2C and micro:bit
- TC74 and I2C Python Examples

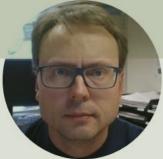

# Introduction to micro:bit

#### Hans-Petter Halvorsen

**Table of Contents** 

# micro:bit

- micro:bit is a small microcontroller
- micro:bit is smaller than a credit card
- Price is about 150-400NOK (\$15-30)
- It can be used by kids and students to learn programming and technology
- micro:bit can run a special version of Python called MicroPython
- MicroPython is a down-scaled version of Python
- micro:bit Python User Guide <u>https://microbit.org/get-started/user-guide/python/</u>
- micro:bit MicroPython documentation <u>https://microbit-micropython.readthedocs.io</u>

https://microbit.org

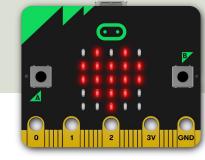

# Mu Python Editor

- Mu is a Python code editor for beginners
- It is tailor-made for micro:bit programming
- Mu has a "micro:bit mode" that makes it easy to work with micro:bit, download code to the micro:bit hardware, etc.
- Mu and micro:bit Tutorials: <u>https://codewith.mu/en/tutorials/1.0/microbit</u>

# **Mu Python Editor**

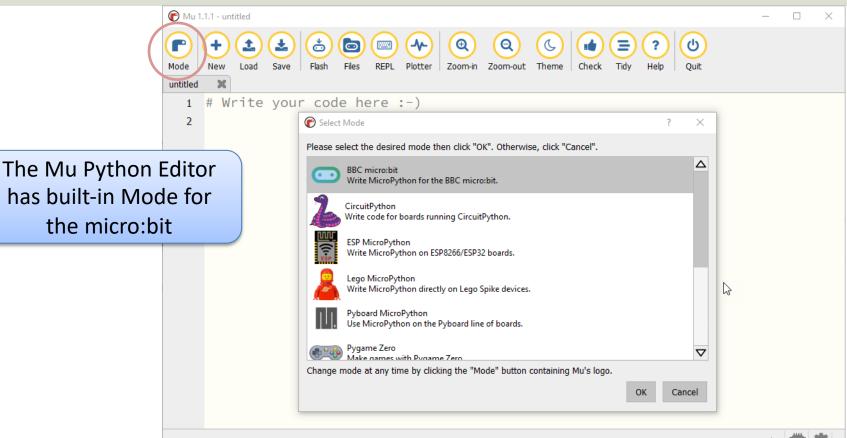

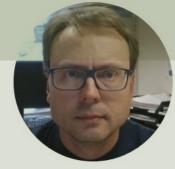

# Built-in Temperature Sensor

#### Hans-Petter Halvorsen

Table of Contents

- Micro:bit has a built-in Temperature Sensor (that is located on the CPU)
- This sensor can give an approximation of the air temperature.
- Just use the built-in temperature() function in order to get the temperature value from the sensor

In order to read the temperature, you just use the built-in temperature() function:

from microbit import \*

currentTemp = temperature()

This examples displays the temperature on the LED matrix: from microbit import \* while True: if button\_a.was\_pressed(): display.scroll(temperature())

https://microbit.org/get-started/user-guide/features-in-depth/#temperature-sensor

| 🕜 Mu 1             | .1.1 - temp_ex.py                                                                                                    | - 🗆 X                                  |  |  |  |
|--------------------|----------------------------------------------------------------------------------------------------|----------------------------------------|--|--|--|
| Mode               | Image: Construction of the state of the state of the |                                        |  |  |  |
| temp_ex.py 🗶       |                                                                                                    |                                        |  |  |  |
| 1                  | <pre>from microbit import *</pre>                                                                                                    |                                        |  |  |  |
| 2                  |                                                                                                    |                                        |  |  |  |
| 3                  | 3 while True:                                                                                                    |                                        |  |  |  |
| 4                  | <pre>4 currentTemp = temperature()</pre>                                                                                                    |                                        |  |  |  |
| 5                  | <pre>print(currentTemp)</pre>                                                                                                    |                                        |  |  |  |
| 6                  |                                                                                                    | from microbit import *                 |  |  |  |
| 7                  | sleep(2000)                                                                                                    | _                                      |  |  |  |
|                    |                                                                                                    |                                        |  |  |  |
|                    |                                                                                                    | while True:                            |  |  |  |
| BBC micro:bit REPL |                                                                                                    |                                        |  |  |  |
| 28                 |                                                                                                    | <pre>currentTemp = temperature()</pre> |  |  |  |
| 28                 |                                                                                                    | <pre>print(currentTemp)</pre>          |  |  |  |
| 28                 |                                                                                                    | princ(currenciemp)                     |  |  |  |
| 28                 |                                                                                                    |                                        |  |  |  |
| 27                 |                                                                                                    | $a_{1}$ or $(2000)$                    |  |  |  |
| 27<br>27           |                                                                                                    | sleep(2000)                            |  |  |  |
| 27                 |                                                                                                    |                                        |  |  |  |
| 27                 |                                                                                                    |                                        |  |  |  |
|                    |                                                                                                    |                                        |  |  |  |
| BBC micro:bit 🗰 🙋  |                                                                                                    |                                        |  |  |  |

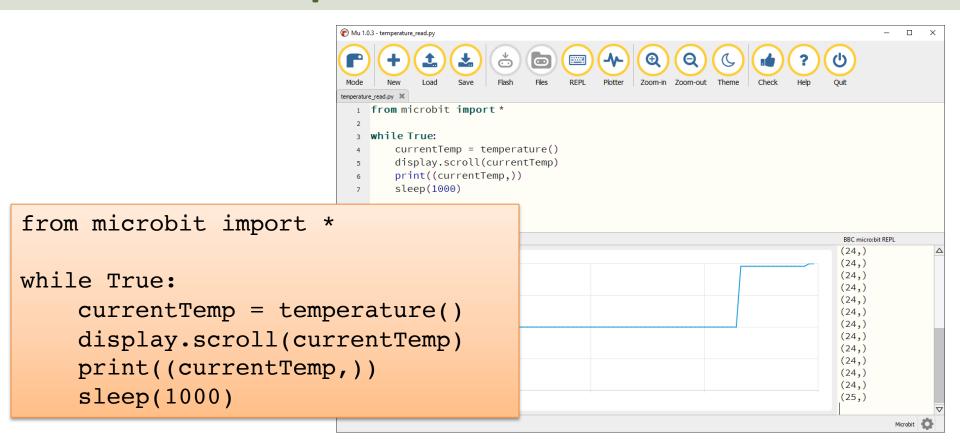

# Display Min/Max Temperature

from microbit import \*

```
currentTemp = temperature()
maxTemp = currentTemp
minTemp = currentTemp
```

```
while True:
    currentTemp = temperature()
```

```
if currentTemp < minTemp:
    minTemp = currentTemp
if currentTemp > maxTemp:
    maxTemp = currentTemp
```

```
if button_a.was_pressed():
    display.scroll(minTemp)
elif button_b.was_pressed():
    display.scroll(maxTemp)
else:
    display_scroll(surrentTo
```

display.scroll(currentTemp)

print((currentTemp, minTemp, maxTemp))
sleep(2000)

If you do nothing, the LED matrix shows the Current Temperature.

If you click A Button, the Minimum Temperature for the period (since you started the program/turned on the Micro:bit) is shown on the LED matrix

If you click B Button, the Maximum Temperature for the period (since you started the program/turned on the Micro:bit) is shown on the LED matrix

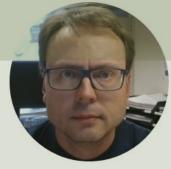

# micro:bit I/O Pins

#### Hans-Petter Halvorsen

Table of Contents

# micro:bit I/O Pin Overview

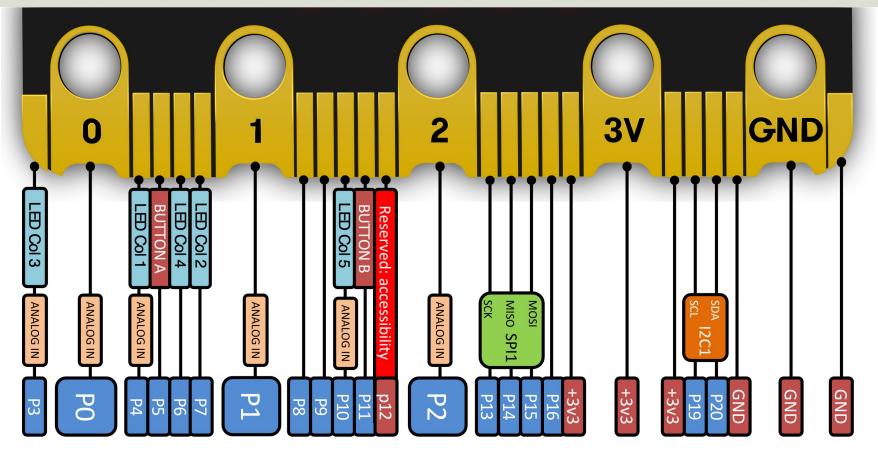

# I/O Pins

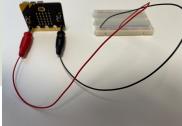

- We use the I/O pins to connect external components like LEDs, different types of Sensors, etc.
- You can use 4mm Banana plugs or Alligator/Crocodile clips
- Typically, you also want to use a Breadboard

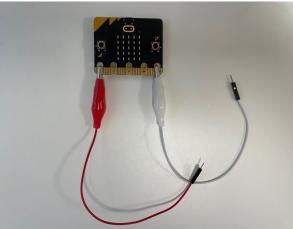

https://makecode.microbit.org/device/crocodile-clips

# Types of I/O Pins

- Analog/Digital Input/Output Pins
- Pulse Width Modulation (PWM)
- SPI
- I2C
- UART (used for serial communication)

https://microbit-micropython.readthedocs.io/en/latest/pin.html

We will only use an Analog/Digital Input/Output pins in this Tutorial

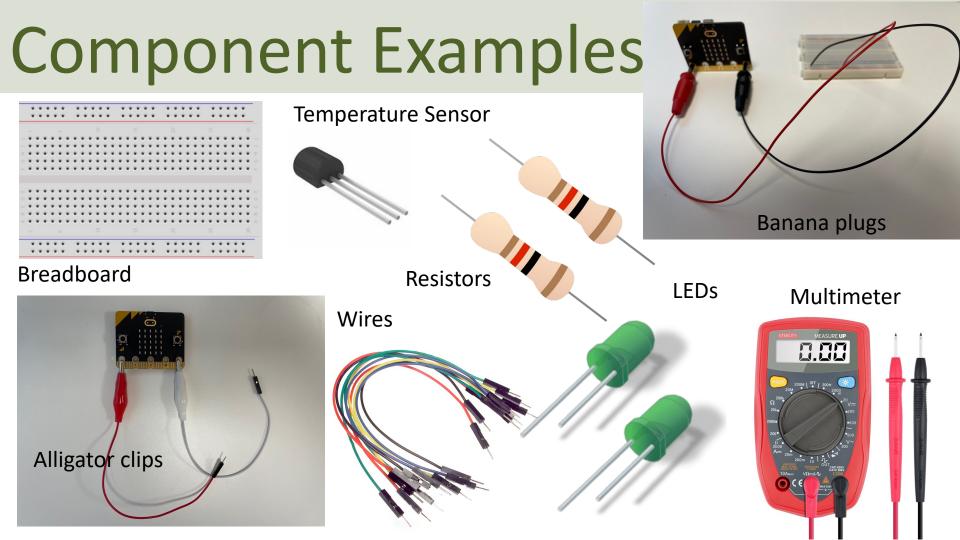

### Adapter Breakout Board for micro:bit

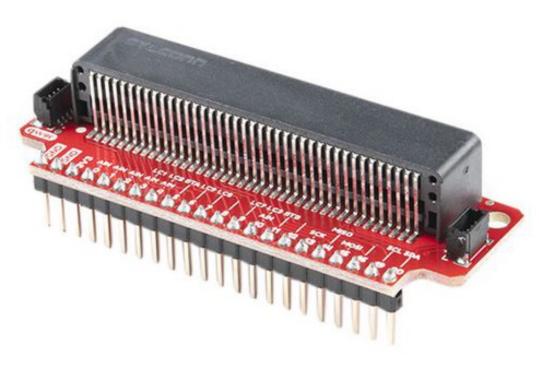

We can also use an Adapter Breakout Board for micro:bit instead of Alligator/Crocodile clips

This makes it easier to wire for more advanced circuits and use of more in inputs/outputs pins

### Adapter Breakout Board for micro:bit

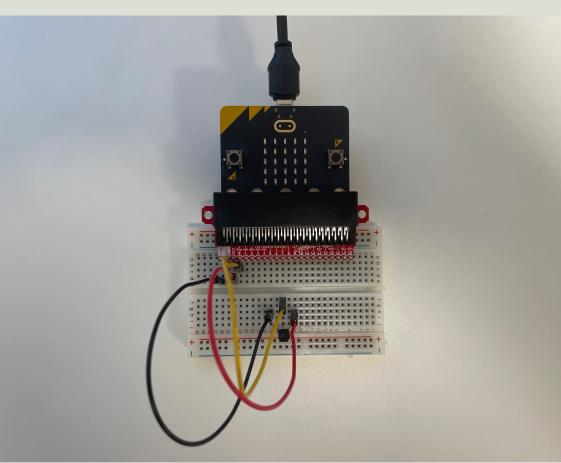

Here you see see the wirings using an Adapter Breakout Board for micro:bit

# TC74 Temperature Sensor

#### Hans-Petter Halvorsen

**Table of Contents** 

# **TC74** Temperature Sensor

#### SMBus/I2C Interface

TC74A0-5.0VAT

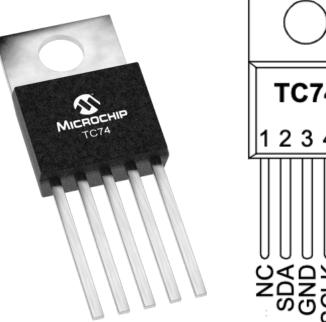

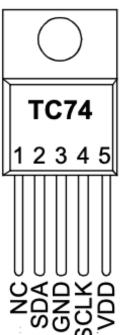

- The TC74 acquires and converts temperature information from its onboard solid-state sensor with a resolution of ±1°C.
- It stores the data in an internal register which is then read through the serial port.
- The system interface is a slave SMBus/I2C port, through which temperature data can be read at any time.
- Device Address: 0x48

Datasheet: https://ww1.microchip.com/downloads/en/DeviceDoc/21462D.pdf

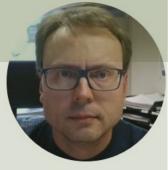

# 12C

#### Inter-Integrated Circuit (I<sup>2</sup>C)

#### Hans-Petter Halvorsen

Table of Contents

# 12C

- With the I2C protocol you can communicate using just two wires, a clock and data line (+ Power and GND)
- Typically you use I2C to talk to devices like sensors, small displays, PWM or motor drivers, and other devices.
- The Sensor you want to communicate with needs to support the I2C protocol
- There exist thousands of different Sensors, etc. that support the I2C Protocol

# 12C

- I2C is a multi-drop bus
- 2-Wire Protocol: SCL (Clock) + SDA (Data)
- Multiple devices can be connected to the I2C pins on the Arduino
- Each device has its own unique I2C address

# **I2C**

Multiple devices can be connected to the I2C pins on the Arduino Master – Device that generates the clock and initiates communication with slaves Slave – Device that receives the clock and responds when addressed by the master.

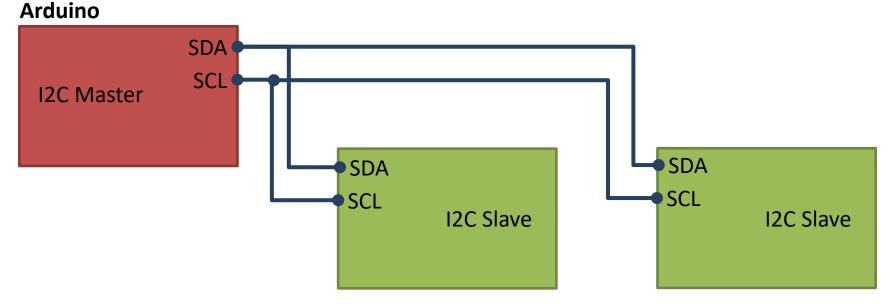

ADC, DAC, Sensor, etc. with I2C Interface

. . .

# I2C with micro:bit

Initialize I2C Communication:

```
i2c.init(freq=100000, sda=pin20, scl=pin19)
```

(No need to change anything here)

#### Read Data from the connected I2C device:

i2c.read(addr, n, repeat=False)

Read n bytes from the device with 7-bit address addr. If repeat is True, no stop bit will be sent.

https://microbit-micropython.readthedocs.io/en/latest/i2c.html

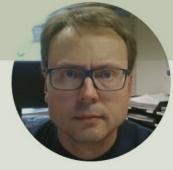

# TC74 and I2C Python Examples

#### Hans-Petter Halvorsen

**Table of Contents** 

# TC74 Example - Wiring

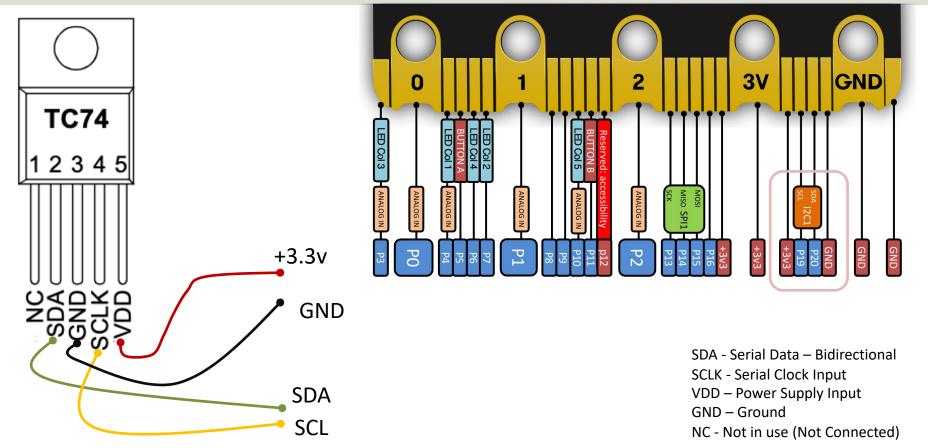

### **Breakout Board**

For easy wiring using I2C, a Breakout board is recommended. Many different types do exist. In this tutorial "Sparkfun Microbit Breakout" board will be used.

Sparkfun Microbit Breakout <u>https://learn.sparkfun.com/tutorials/microbit</u> <u>-breakout-board-hookup-guide</u>

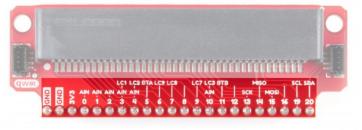

| Pin | Function 1 | Function 2   | Description                        |
|-----|------------|--------------|------------------------------------|
| GND |            |              | Ground                             |
| GND |            |              | Ground                             |
| 3V3 |            |              | 3.3V                               |
| 0   | Analog In  |              | Connected to large pin 0           |
| 1   | Analog In  |              | Connected to large pin 1           |
| 2   | Analog In  |              | Connected to large pin 2           |
| 3   | Analog In  | LED Column 1 | Controls part of LED array         |
| 4   | Analog In  | LED Column 2 | Controls part of LED array         |
| 5   |            | Button A     | Connected to Button A on micro:bit |
| 6   |            | LED Column 9 | Controls part of LED array         |
| 7   |            | LED Column 8 | Controls part of LED array         |
| 8   |            |              | Open GPIO pin                      |
| 9   |            | LED Column 7 | Controls part of LED array         |
| 10  | Analog In  | LED Column 3 | Controls part of LED array         |
| 11  |            | Button B     | Connected to Button B on micro:bit |
| 12  |            |              | Open GPIO pin                      |
| 13  | SCK        |              | GPIO or SPI clock                  |
| 14  | MISO       |              | GPIO or SPI MISO                   |
| 15  | MOSI       |              | GPIO or SPI MOSI                   |
| 16  |            |              | Open GPIO pin                      |
| 19  | SCL        |              | GPIO or I <sup>2</sup> clock       |
| 20  | SDA        |              | GPIO or I <sup>2</sup> data        |

### Wiring

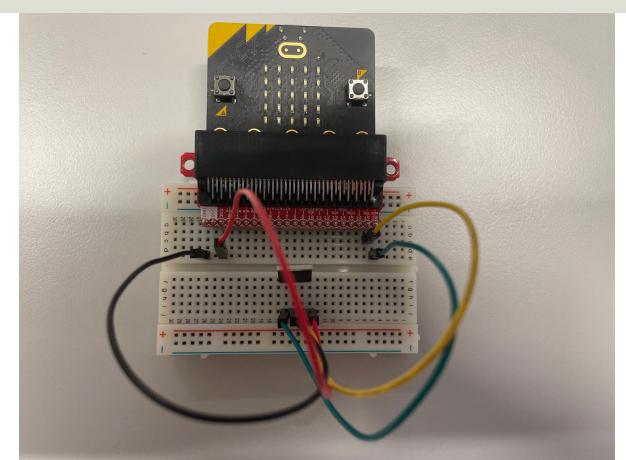

### Python

**Basic Example** 

from microbit import \*

```
i2c.init(freq=100000, sda=pin20, scl=pin19)
```

```
address = 0x48
```

```
data = i2c.read(address, 1, repeat=False)
print(data) # Data received is a byte object
```

```
# Converting to int. Resolution for TC74 Sensor is +/-1°C
# byteorder is big where MSB is at start
temp = int.from_bytes(data, "big")
print(temp)
display.scroll(temp)
```

```
from microbit import *
```

```
Continues
Reading Example
```

```
i2c.init(freq=100000, sda=pin20, scl=pin19)
```

```
address = 0x48
```

```
while True:
    data = i2c.read(address, 1, repeat=False)
    # print(data) # Data received is a byte object
```

```
# Converting to int. Resolution for TC74 Sensor is +/-1°C
# byteorder is big where MSB is at start
temp = int.from_bytes(data, "big")
print(temp)
display.scroll(temp)
```

sleep(5000)

```
P Mu 1.1.1 - tc74_ex2.py
                                                                                                          _
                                                                                                              ×
            1
                 .
                        ÷
                            o
                                 (Ð
                                                    Q
                                                           C
                                                                 (Ξ)
                                                                                  ?
                                  REPL Plotter Zoom-in Zoom-out Theme Check
Mode
       New
            Load
                 Save
                       Flash
                             Files
                                                                      Tidy
                                                                            Help
                                                                                  Quit
tmp36_led.py 🗶 tc74_ex.py 🗶 tc74_ex2.py 🗶
   1 from microbit import *
  2
  3 i2c.init(freg=100000, sda=pin20, scl=pin19)
   4
    address = 0x48
   5
   6
     while True:
  7
         data = i2c.read(address, 1, repeat=False)
   8
         # print(data) # Data received is a byte object
  9
  10
  11
         # Converting to int. Resoulution for TC74 Sensor is +/-1°C
         # byteorder is big where MSB is at start
  12
         temp = int.from_bytes(data, "big")
  13
         print(temp)
  14
         display.scroll(temp)
                                                                                               Ι
  15
  16
         sleep(5000)
  17
BBC micro:bit REPL
MicroPython v1.15-64-g1e2f0d280 on 2021-06-30; micro:bit v2.0.0 with nRF52833
                                                                                                                \Delta
Type "help()" for more information.
>>>
>>> 28
30
32
33
32
32
                                                                                                                \nabla
                                                                                                 BBC micro:bit
```

#### Hans-Petter Halvorsen

University of South-Eastern Norway

www.usn.no

E-mail: hans.p.halvorsen@usn.no

Web: <a href="https://www.halvorsen.blog">https://www.halvorsen.blog</a>

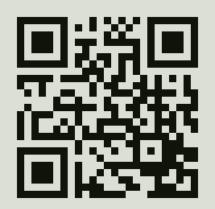

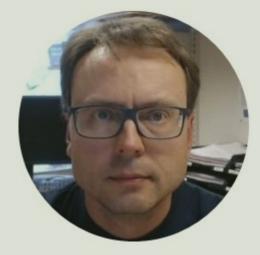